附件 1

# 中国创新挑战赛(广东·广州)报名指引 (发布需求方)

#### 一、登录网址

<https://fuwu.most.gov.cn/>

打开如下画面

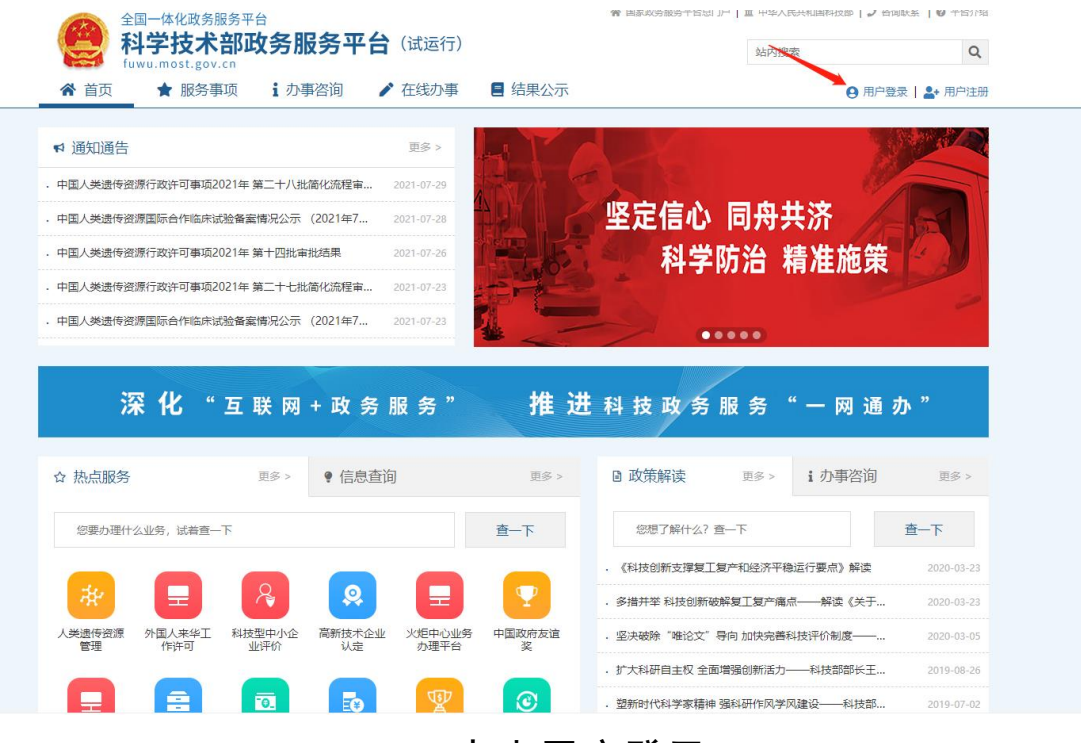

#### 二、点击用户登录

进入如下画面(如果在科技部政务服务平台没有账号,请 点击用户注册)点击法人登录。

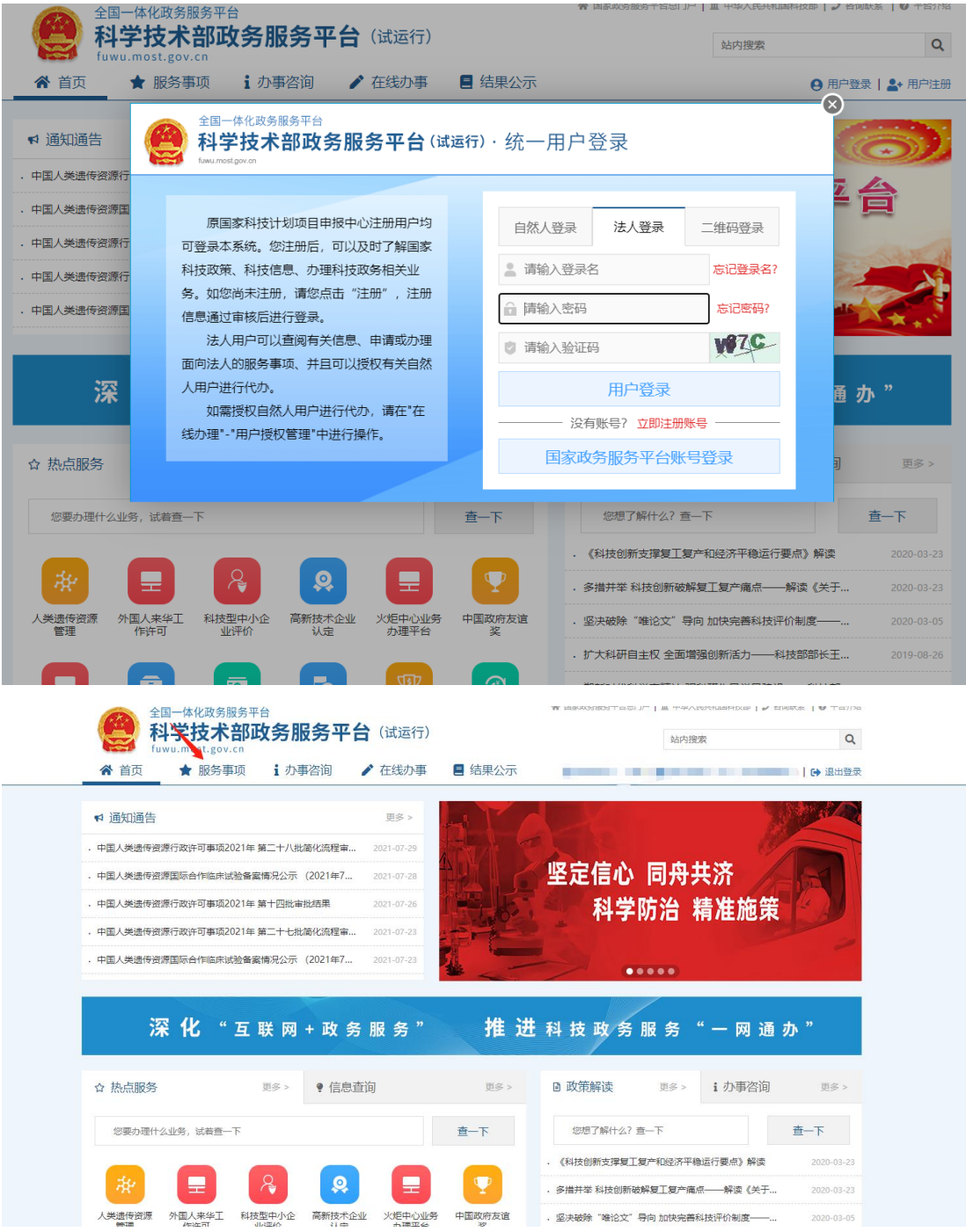

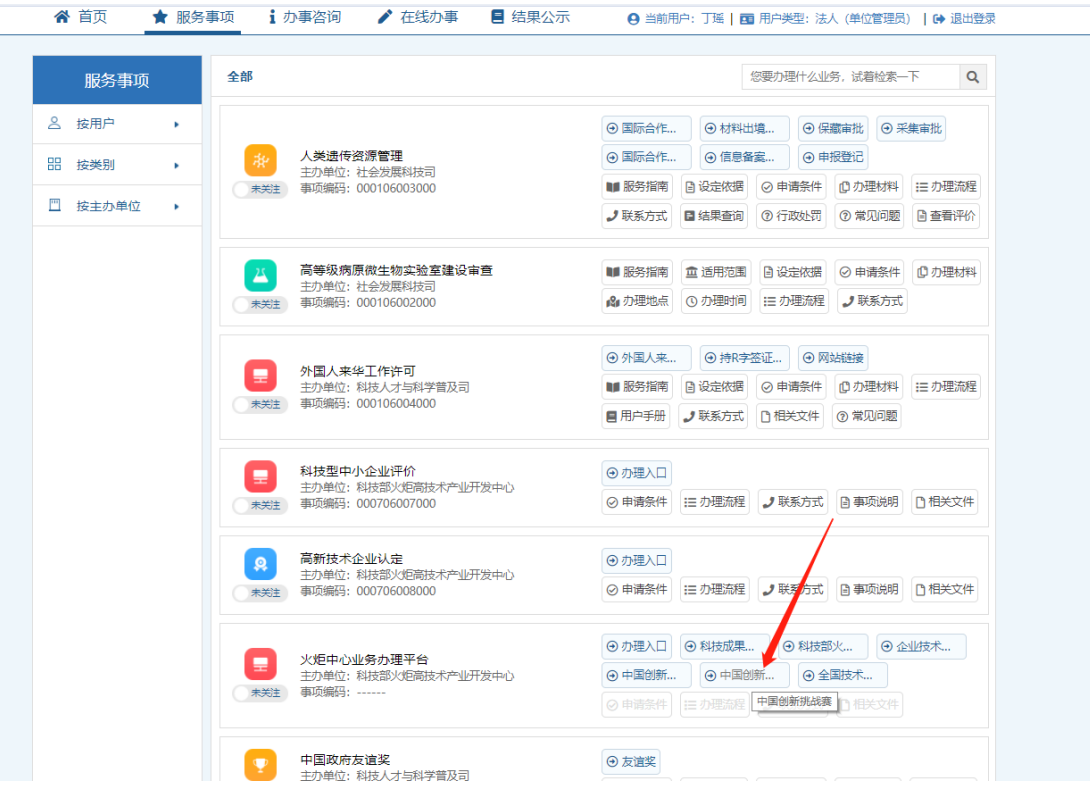

## 三、进入如下画面

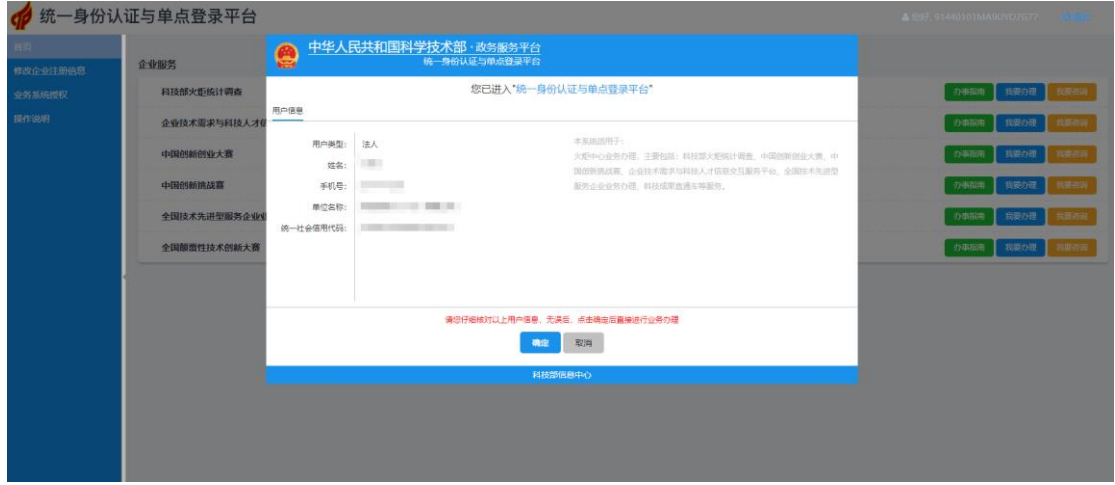

### 四、点击我要办理

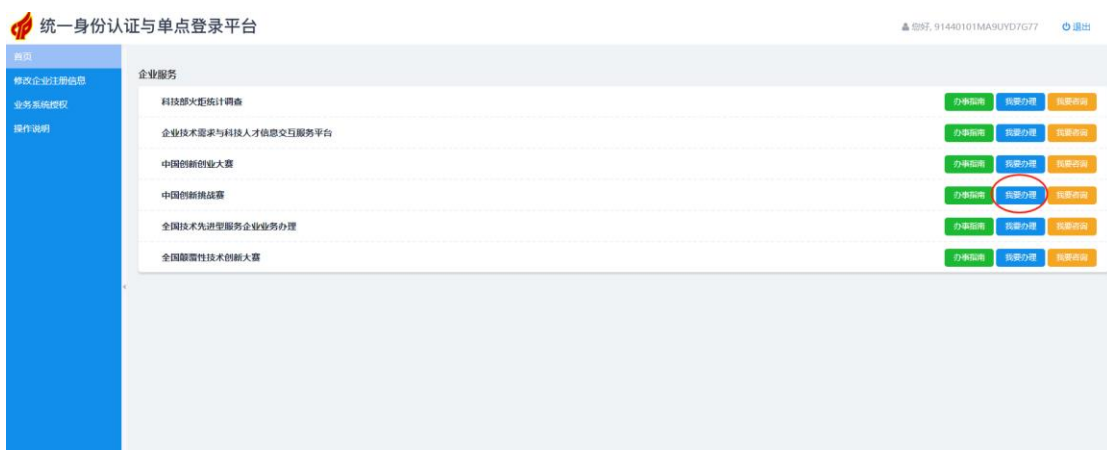

# 五、下载参赛证明,加盖公章或者签字并上传(jpg 格式文

件)

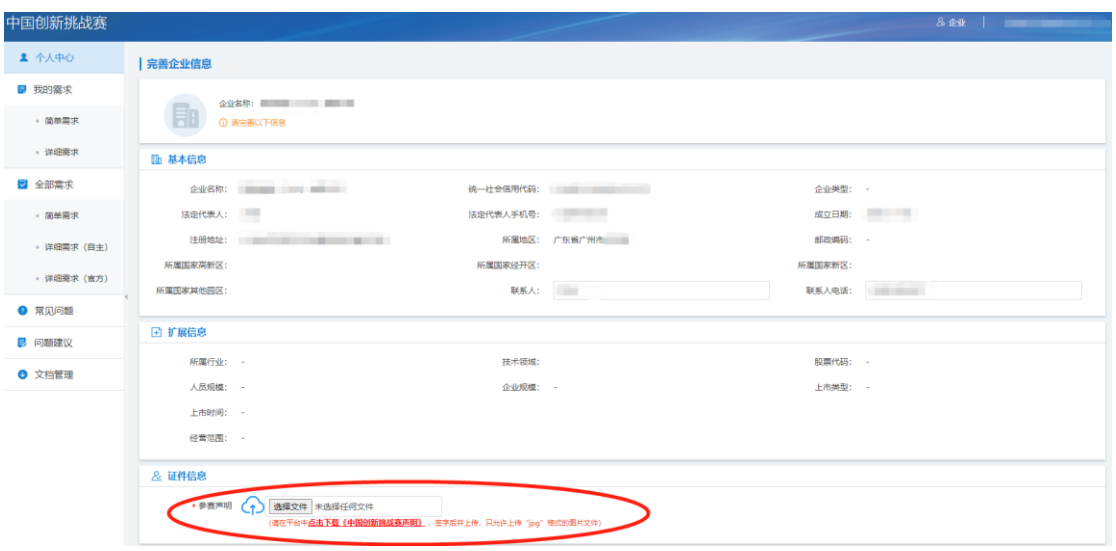

#### 中国创新挑战赛声明

中国创新挑战赛(以下简称: 挑战赛)由中华人民共和国科学技术部指导, 科学技术部火炬高技术产业开发 中心与相关单位共同承办。挑战赛是针对具体技术创新需求, 通过"揭榜比拼"方式, 面向全社会公开征集解决 方案的创新众包服务活动。挑战赛赛事委员会(以下简称: 赛委会)为确保挑战赛公正、有序地开展, 与参加中 国创新挑战赛的需求企业、挑战单位(个人)、服务机构、专家和承办单位(以下简称: 参赛各方)共同作如下 声明:

1. 参赛各方为自愿参加挑战赛, 并愿意接受有关部门监督, 积极配合赛委会的相关核实调查;

2. 参赛各方保证遵守国家相关法律法规, 遵守挑战赛规程:

3. 参赛各方保证提交资料不涉及国家秘密和侵犯任何第三方的合法权益, 保证其合法、真实、准确、 完整;如团队合作项目,需征得所有合作者同意并在团队成员介绍处标明所有合作者姓名;

4. 参赛各方提交的参赛项目材料应知识产权权属明晰, 或技术来源正当合法, 严格保守参赛项目中涉及的技 术秘密和商业秘密;

5. 参赛期间, 参赛各方不得将参赛项目转让或授权给第三方, 不得用参赛项目参与与本赛事相同或类似的其 他活动;

6. 参赛期间, 参赛各方不得私自发布、售卖参赛项目相关信息;

7. 参赛各方在挑战赛过程中及赛后进行的商业对接合作非赛委会指定行为, 其中所涉及的法律问题以及由此 产生的相关的权利、义务均与赛委会无关;

8. 参赛各方如发生与上述条款相违背行为, 必须承担可能涉及的全部法律责任。

9. 赛委会设立并公布投诉和举报方式, 监督赛事执行情况, 并有权对违背本声明条款行为进行处理, 直至取 消其参赛资格。

本声明之条款适用于参赛各方,适用于中国创新挑战赛全部环节。一旦签署,即视为同意并遵 守本声明之全部条款。

我已阅读并同意《中国创新挑战赛声明》的全部条款。

(公章) 签名: 年 月 日

六、(完善过资料、认证过的企业)填写详细需求(尽可能 地填写完整)

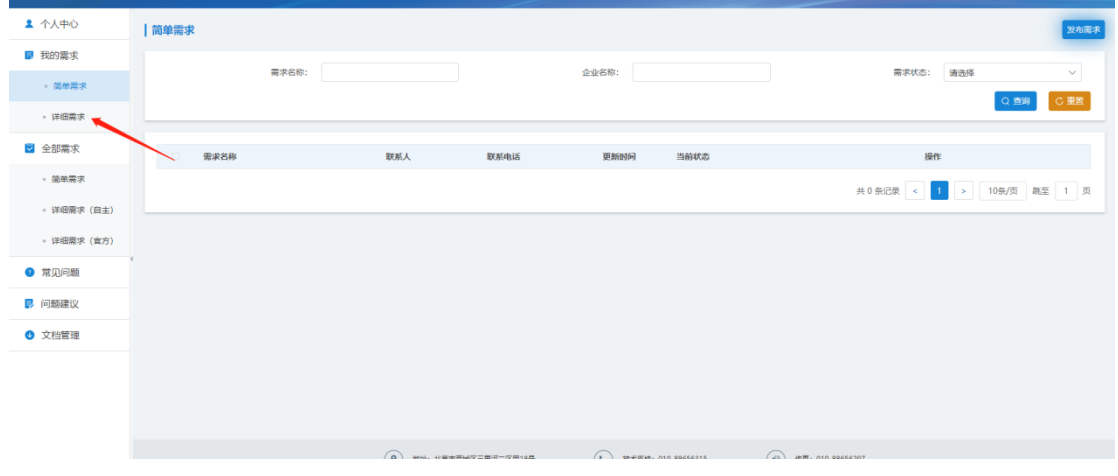

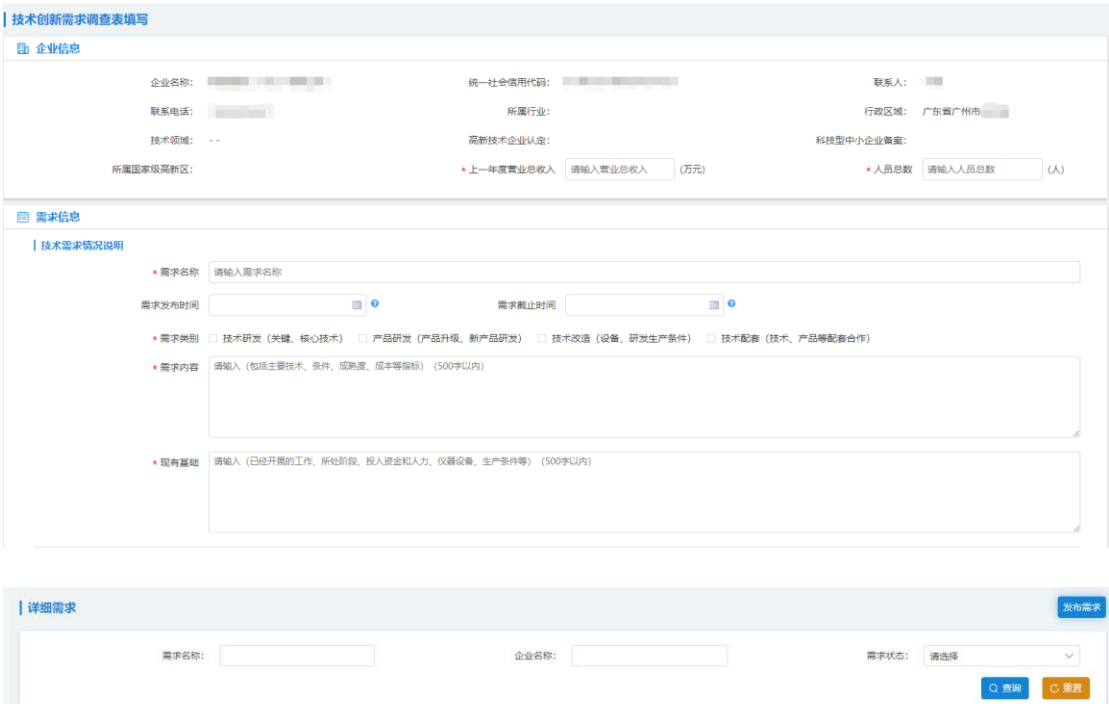

共1条记录 < 1 > 10条/页 \_ 就至 1 \_ 页

批量导出